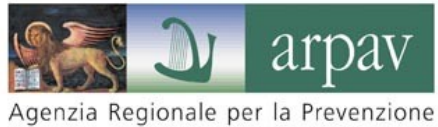

e Protezione Ambientale del Veneto

# **DISCIPLINARE**

## **PER L'AGGIORNAMENTO PROFESSIONALE DEI TECNICI COMPETENTI IN ACUSTICA AI SENSI DEL D.LGS. N. 42/2017**

**ALLEGATO A) DOMANDA DI RICONOSCIMENTO DEL CORSO DI AGGIORNAMENTO** **Domanda di riconoscimento del corso di aggiornamento professionale per il mantenimento della qualifica di Tecnico Competente in Acustica ai sensi del D.Lgs n. 42/2017.**

#### **IL SOTTOSCRITTO:**

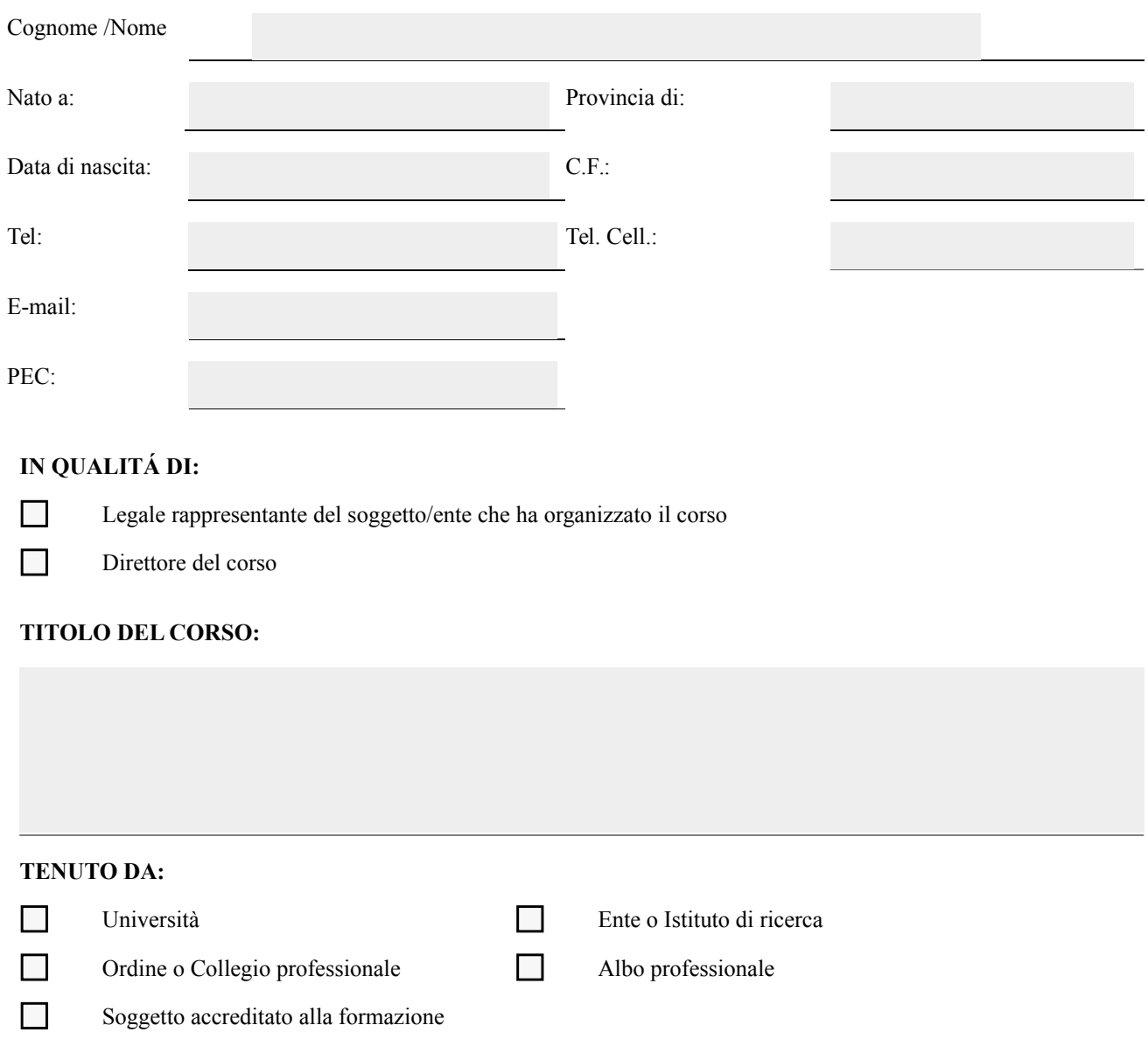

#### **DICHIARA:**

ai fini del riconoscimento del corso di aggiornamento per il mantenimento della qualifica di Tecnico Competente in Acustica di cui al D.lgs n. 42/2017 ed ai sensi degli artt. 46 e 47 del D.P.R. n. 445/2000 e ss.mm.ii. e consapevole delle sanzioni previste in caso di dichiarazione mendace ai sensi dell'art. 76 del predetto decreto, che la domanda di riconoscimento si riferisce ad un corso di aggiornamento che, all'atto della medesima, è in programma e deve ancora essere avviato

#### **FORNISCE INOLTRE:**

ai fini del riconoscimento del corso medesimo ed ai sensi degli artt. 46 e 47 del D.P.R. n. 445/2000 e ss.mm.ii.. consapevole delle sanzioni previste in caso di dichiarazione mendace ai sensi dell'art. 76 del predetto decreto, le seguenti informazioni relative al corso in programma:

### **SOGGETTO EROGATORE DEL CORSO DI AGGIORNAMENTO:**

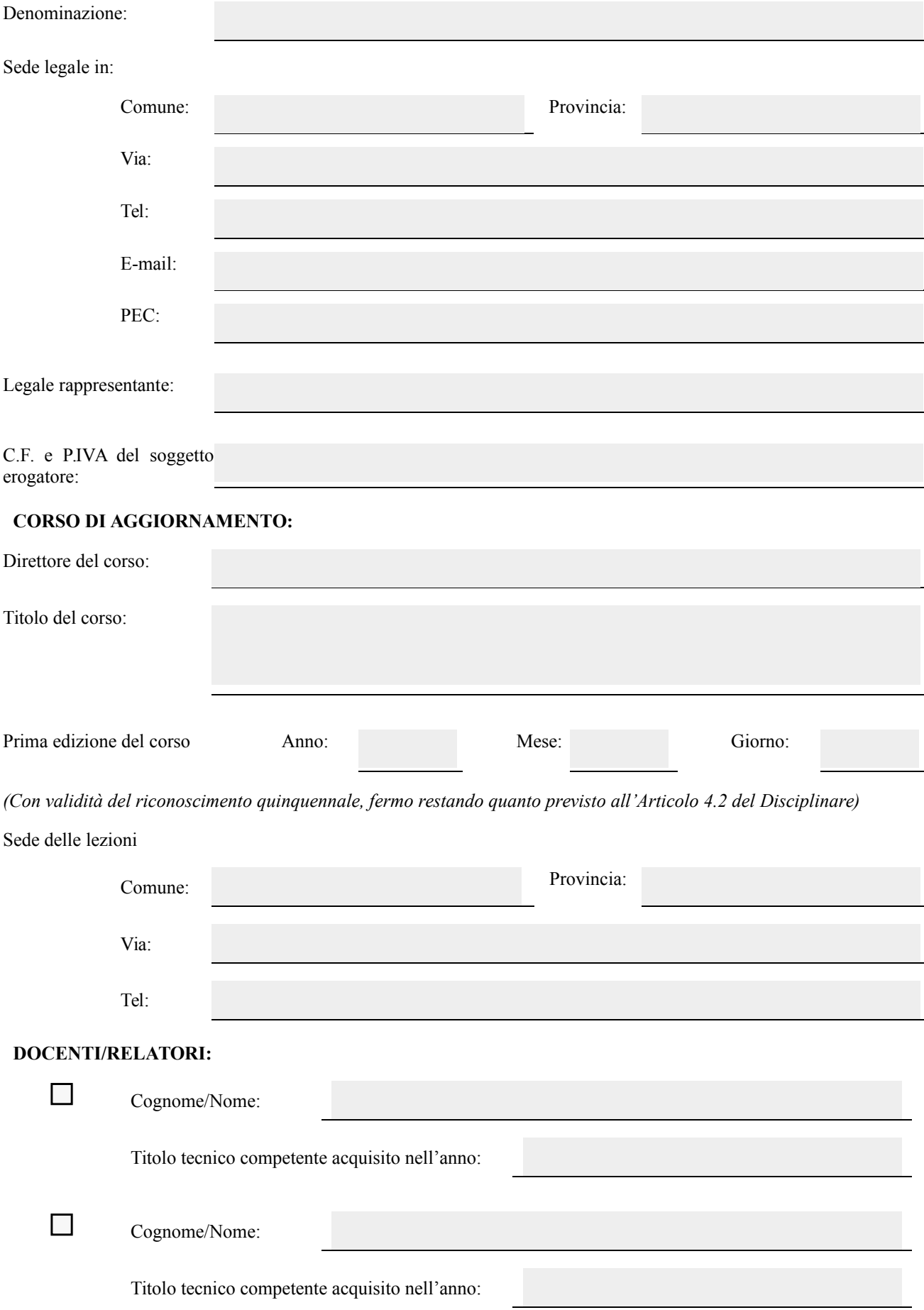

#### **ANAGRAFICA DEL CORSO DI AGGIORNAMENTO:**

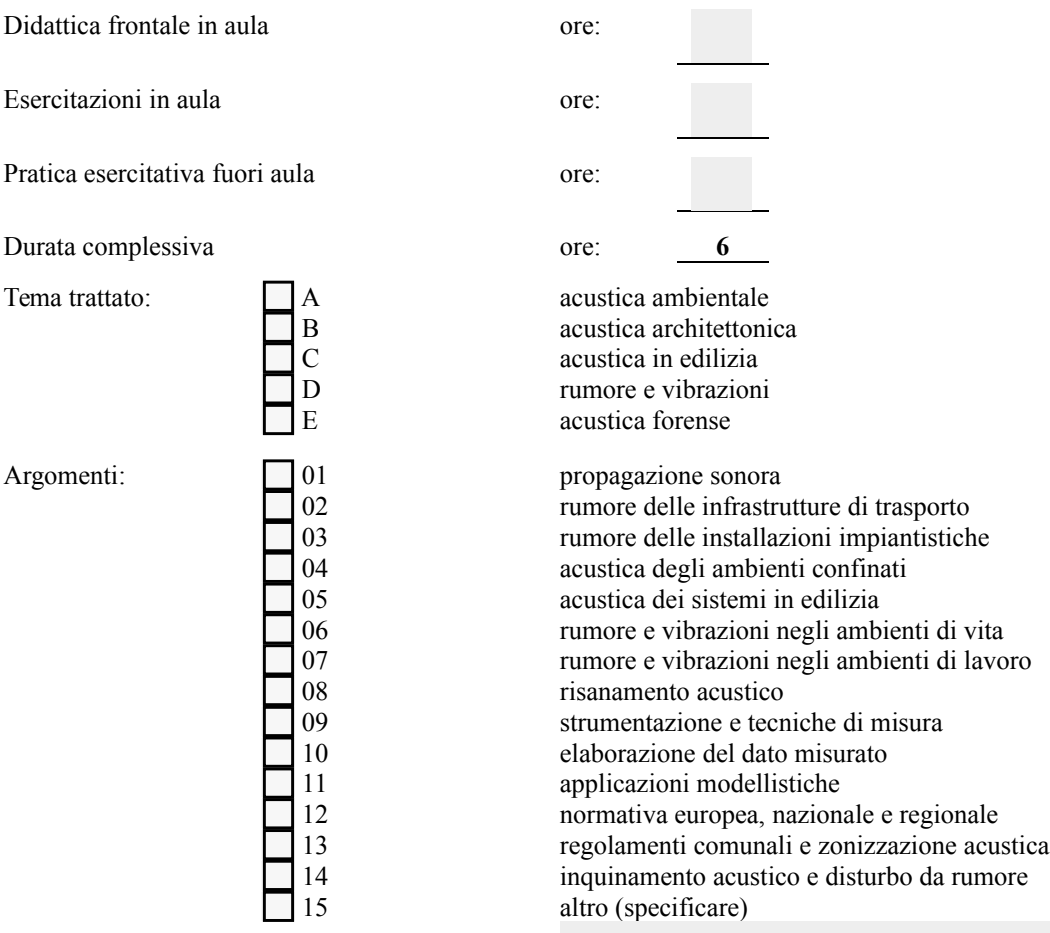

#### **CONTENUTO DEL CORSO E MODALITÀ DIDATTICHE:**

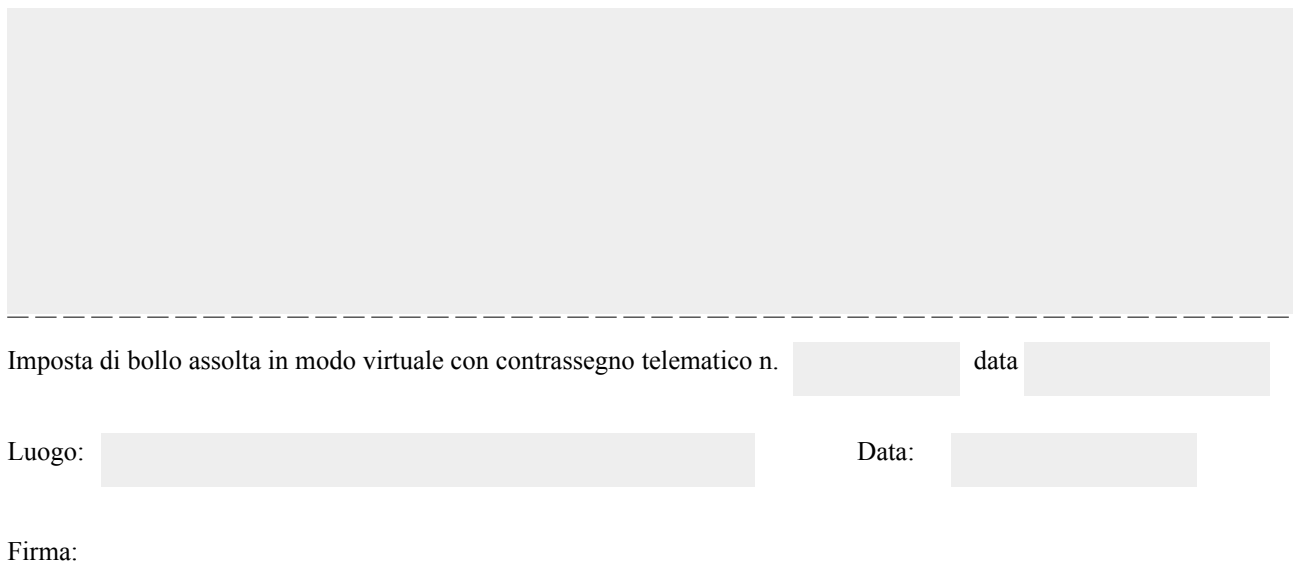

Ai sensi degli articoli 13 e 14 del Regolamento UE 2016/679 si informa che i dati personali sono trattati da parte di ARPAV in forma manuale ed elettronica esclusivamente per l'espletamento dei compiti istituzionali, con le modalità e per le finalità di cui al D.Lgs n. 42/2017. L'interessato può esercitare i diritti di cui all'art. 15 del Regolamento UE 2016/679 comunicando il suo interesse direttamente all'Ufficio Relazioni con il Pubblico dell'Agenzia (urp@arpa.veneto.it).